# Spark-Timing Optimization Activity

# Learning Objectives

- 1. Understand how the burn duration changes relative to the air-fuel ratio and engine speed.
- 2. Describe how the burn duration is influenced by laminar flame speed.
- 3. Identify how timing is influenced by engine speed and load.

# Governing Equations

#### 1. Weibe Function (constants 3 and 5 are used)

 $X(i) = 1-exp(-5*(ttheta(i)-theta 0)/theta b)$ ;

#### 2. Annand's Heat Transfer Prediction Method

```
%Calculates Convective Losses Into Wall As A Function Of Crank Angle
DQ w(i) = (h g(i)+C R(i)) *A* (T(i-1)-T w) * (60/(360*RPM));
%Calculates Change In Heat Transfer (total) As A Function Of Crank
%Angle
DQ(i) = eta comb*LHV*M F(i)*DX(i)-DQ w(i);
```
### 3. Apparent Heat Release Model

```
DT (i) = T (i-1) * (gamma (i-1) -1) * ((1/(P(i-1) *V(i-1))) *DQ(i)...
    -(1/\nabla(i-1)) * DV(i));DP(i)=(-P(i-1)/V(i-1))*DV(i)+(P(i-1)/T(i-1))*DT(i);
P(i) = P(i-1) + DP(i);
```
- Choose to optimize spark-timing relative to torque or power.
- Place the main MATLAB model within a function (be sure to save the function as the correct name i.e. "timingfunc")

```
function [W dot ac, T ac]=timingfunc(theta 0)
 &PLACE MATLAB MODEL HERE
 end
```
The "function" statement says to input "theta 0" values and output "W\_dot\_ac" and "T\_ac" values. Theta\_0 is the spark advance, and W\_dot\_ac and T\_ac are power and torque values, respectively.

# • Create a script that calls the function.

```
clear all:
 close all:
 clc:
 %Set Spark Angle Bounds
 theta st = 144;
 theta fin=160;
 %Preallocate w
 W dot ac(1:theta st-theta fin)=zeros;
 T ac(1:theta st-theta fin)=zeros;
 %Changes Spark Angle As A Function Of I
 theta 0=theta st;
 theta o(1)=theta 0;
\Box for i=1: (theta fin-(theta st))
      [W dot ac(i), T ac(i)]=timingfunc(theta 0);
     theta 0=theta 0+1;
     theta o(i)=theta 0;
 end
```
Theta\_st and theta\_fin specify the range over which timing is optimized. A "for" loop is used to specify each angle over the specified range. Notice that the function is called on the first line inside of the "for" loop.

• Specify plotting statements in the call script

```
figure(1)plot (theta o, W dot ac, 'k.')
grid on;
title ('Spark Advance Vs. Power Output')
xlabel('Spark Advance [deg]')
ylabel('Power [kW]')
figure(2)
plot(theta_o,T_ac,'k.')
grid on;
title ('Spark Advance Vs. Torque 6000 RPM')
xlabel('Spark Advance [deg]')
ylabel('Torque [N*m]')
```
These plotting statements create plots relative to torque and power outputs.

- Specify engine inputs in the main model (shown below).
- Comment-out the spark-advance, "clear all", "close all", and "clc" within the main model.
- Assume a burn duration based on the critical thinking questions.

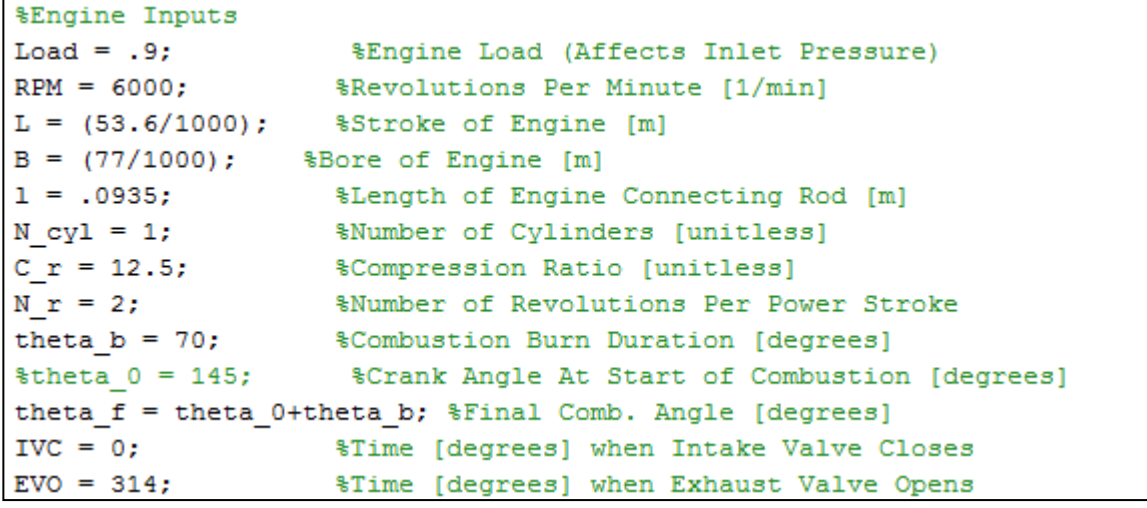